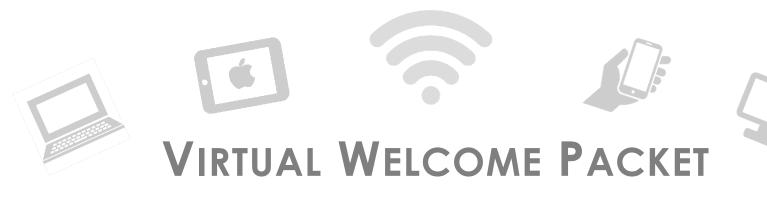

Neighborhood Watch welcomes you to the Neighborhood!

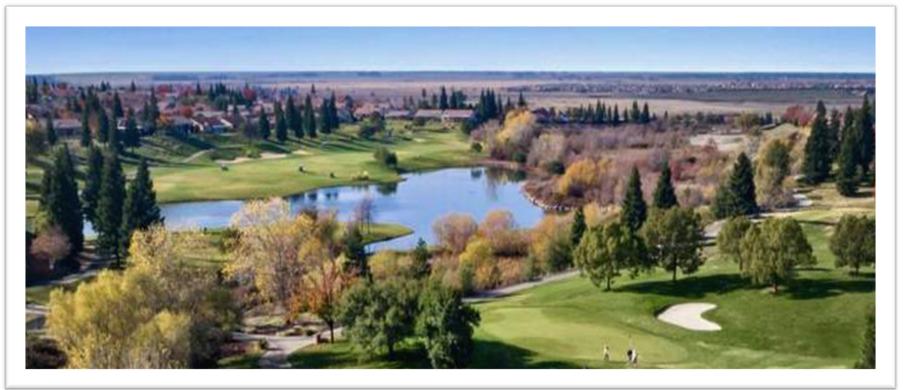

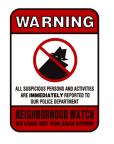

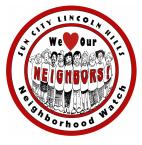

## NAVIGATING THE NEIGHBORHOOD WATCH WEBSITE SCLHWATCH.ORG

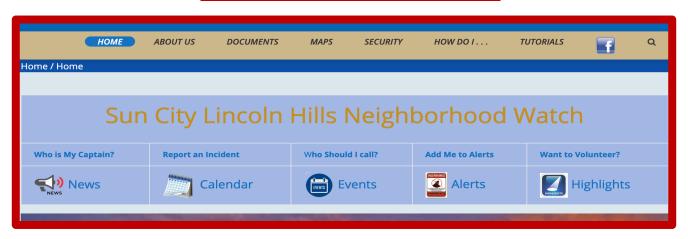

### Our website is designed to meet most Sun City Resident needs. When clicked:

**About Us** provides information about NW and our Board of Directors,

**Documents** provides links to NW Forms, Flyers, Brochures and helpful links,

Maps provides links to all village maps and NW Director areas,

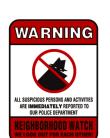

How Do I provides links to our lost pet program, Placer Alerts and Animal Control,

**Tutorials** provides links to online training for Mailbox Captains & Coordinators.

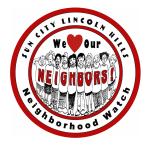

### NAVIGATING THE NEIGHBORHOOD WATCH WEBSITE SCLHWATCH.ORG

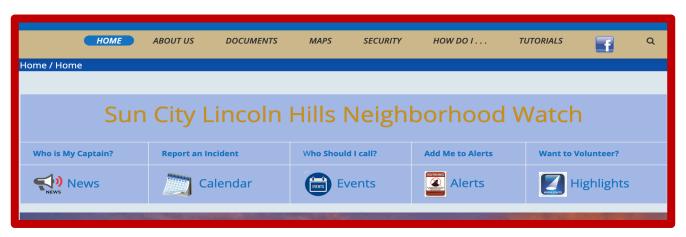

Our website is designed to meet most Sun City Resident needs. When clicked:

Who is My Captain: opens a submission form which is sent to NW Executive Assistant,

**Report an Incident:** opens a Submission form which sends report to NW Alert Editor,

Who Should I Call: opens a downloadable document of important numbers,

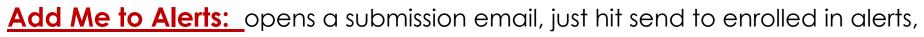

Want to Volunteer: opens a submission form which is sent to NW Executive Assistant.

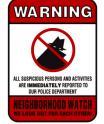

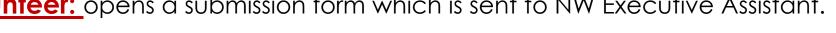

### TOP THREE WAYS TO STAY INFORMED AND CONNECTED

**ONE:** To receive NW Alerts, using your personal computer, go to <u>sclhwatch.org</u> & click **ADD ME TO ALERTS** 

sclhwatch.org

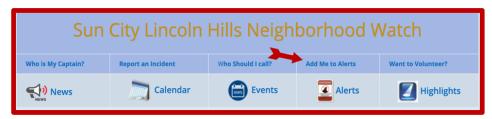

1 Using your personal computer, go to schwatch.org and click ADD ME TO ALERTS

**TWO:** To receive Association eNews, go to www.sclhresidents.com (log in) & click SIGN UP FOR ENEWS

www.sclhresidents.com

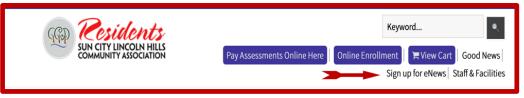

2.For Association eNews, go to www.sclhresidents.com (login) & click on Signup for eNews

**THREE:** To receive Placer Alerts go to <a href="https://www.placer-alert.org">www.placer-alert.org</a> & click on **SIGN UP** www.placer-alert.org

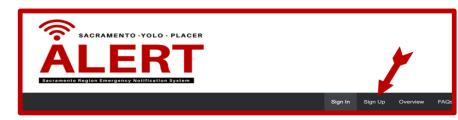

3 To receive Placer Alerts go to www.placer-alert.org & click on SIGN UP

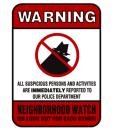

## NAVIGATING THE NEIGHBORHOOD WATCH WEBSITE SCLHWATCH.ORG

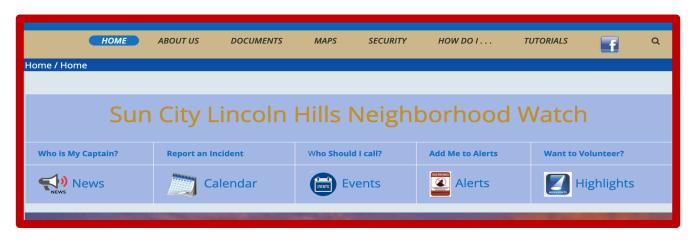

#### Lost Pet Alerts Program Flyer

What is Vial of Life

**Vial of Life Form** 

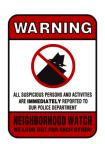

NW Contact information and Public Safety & Security links Are located at the bottom of each NW Webpage

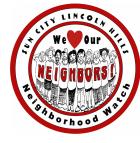

## NAVIGATING THE NEIGHBORHOOD WATCH WEBSITE VIAL OF LIFE

https://sclhwatch.org/documents/Vial of Life Instructions.pdf

#### WHAT IS THE VIAL OF LIFE PROGRAM?

The Vial of Life is a medical history document that provides crucial personal and medical history in case of an emergency. The documents provide paramedics and firefighters with crucial personal and medical information that will speak for you if you are unable to communicate or you do not have a representative in the event of an emergency.

**NOTE:** The Vial of Life will only work if the information is accurate and complete and updated as changes occur.

#### **HOW DO I USE THE VIAL OF LIFE?**

There are five easy steps to using the Vial of Life.

- 1. Download <u>document here</u> and save to your computer or print and complete.
- 2. Fill out the information completely; making sure it is current and legible.
- 3. Fold and roll the completed information form and place it in the plastic vial or a baggie. (If you have a "Do Not Resuscitate" (DNR) form, be sure to attach a copy.)
- 4. Place a Vial of Life sticker on your front door.
- 5. Place the vial or baggie containing your medical information on the top shelf of your refrigerator door.

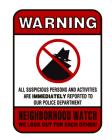

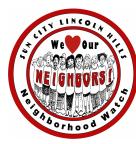

## NAVIGATING THE NEIGHBORHOOD WATCH WEBSITE VIAL OF LIFE

https://sclhwatch.org/documents/Vial of Life Form.pdf

Vial of Life ... will speak FOR you when you are unable to speak

What information should be in the Vial of life?

First Responders will look for the Vial of Life on the top shelf of the refrigerator door and ask;

- \* Do you have any medical conditions?
- \* Are you taking any medications or supplements?
- \* Do you have any allergies?
- \* Which hospital should they take you to?
- \* Who should they contact?
- \* What is your doctor's name and phone number?
- \* Who is your insurance contact?
- \* If you have pets who will care for them?

In stressful situations common things may be difficult to remember, so please plan ahead and complete your Vial of Life form today - It only takes a few minutes and could save precious time in an emergency.

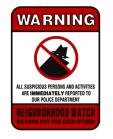

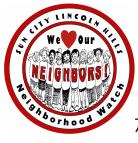

# Thank You

For your interest in Neighborhood Watch – we look forward to meeting you.

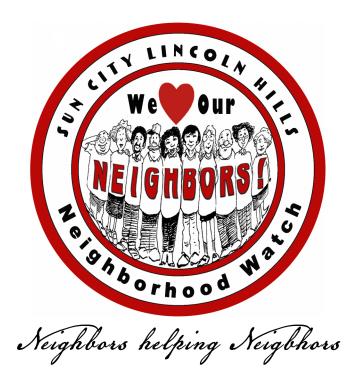

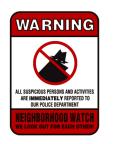

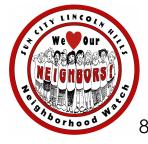